# **Application: gvSIG desktop - gvSIG bugs #5378**

# **Error en el geoproceso "Ponderación de distancias inversas (IDW)"**

08/07/2020 02:12 PM - Mario Carrera

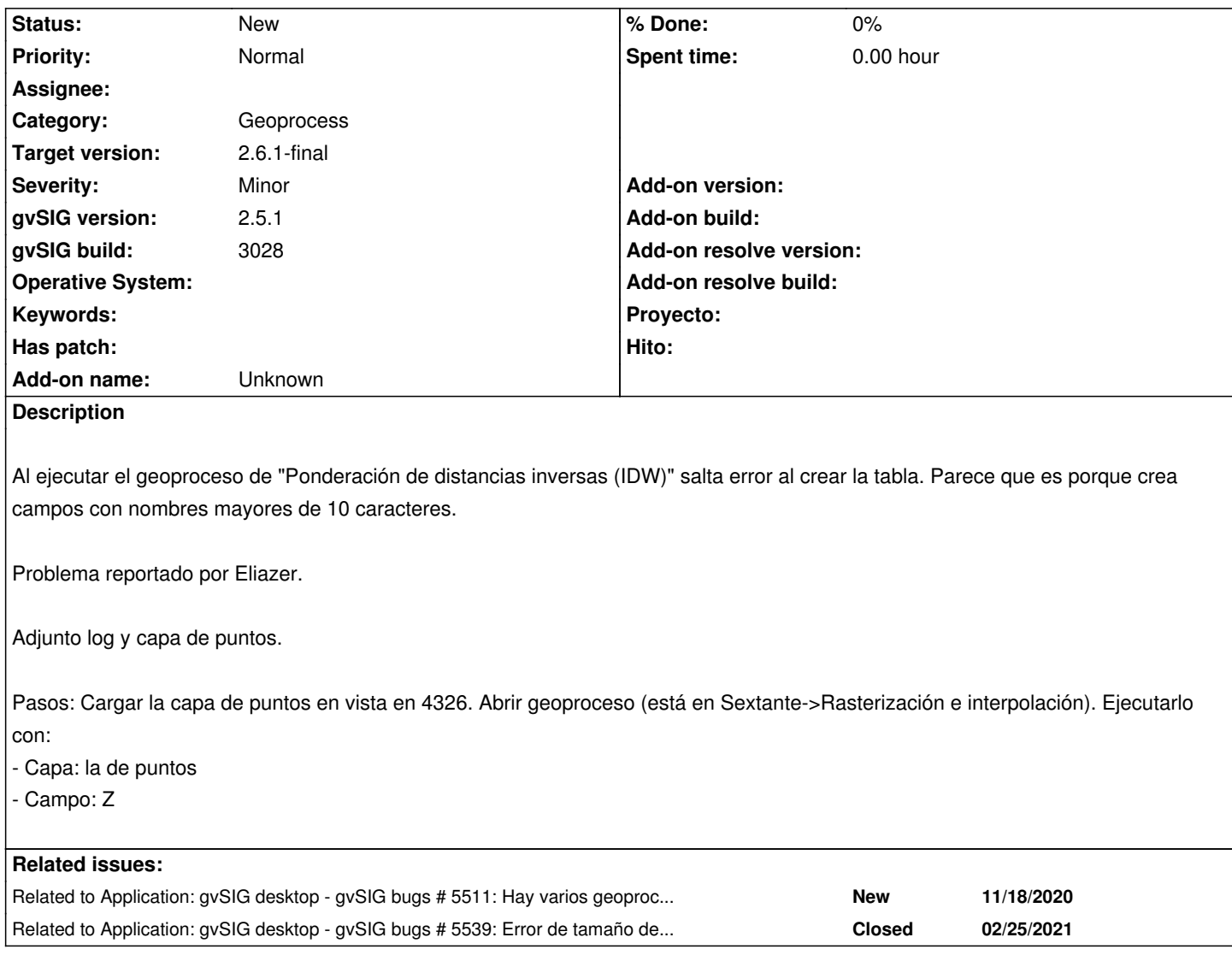

## **History**

#### **#1 - 09/04/2020 01:39 PM - Óscar Martínez**

*- Target version changed from 2.5.1-3042-RC2 to 2.6.1-final*

### **#2 - 02/02/2021 01:08 PM - Álvaro Anguix**

*- Related to gvSIG bugs #5511: Hay varios geoprocesos de rasterización que dan error al generar la capa resultante added*

#### **#3 - 02/25/2021 03:18 PM - Mario Carrera**

*- Related to gvSIG bugs #5539: Error de tamaño de nombre de campo al ejecutar el geoproceso "Agrupar por un campo" added*

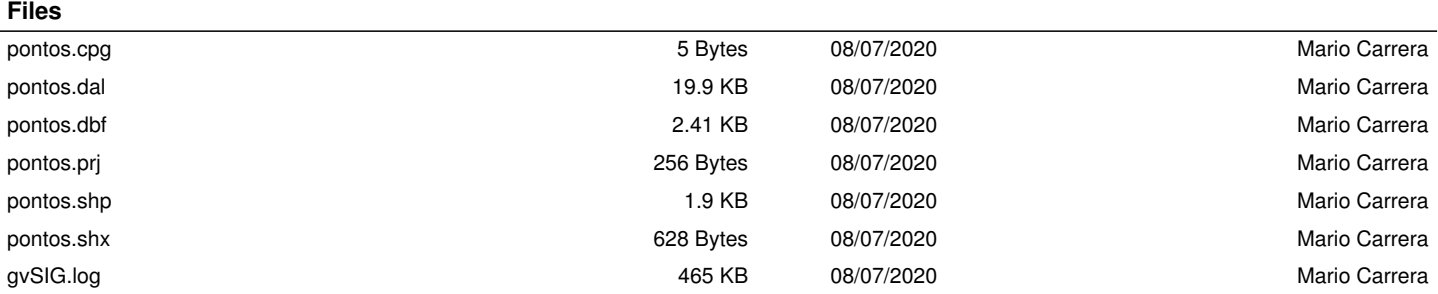